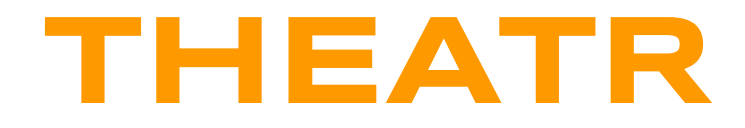

**An actor based language**

# Language Reference Manual

**Group members:** Beatrix Carroll (bac2108) Suraj Keshri (skk2142) Michael Lin (mbl2109) Linda Ortega Cordoves (lo2258)

# **Contents**

- 1. [Preface](#page-3-0)
	- 1.1. [Goal](#page-3-1)
	- 1.2. [Motivation](#page-3-2)
	- 1.3. [Description](#page-3-3)
	- 1.4. [Programs](#page-4-0)
- 2. Lexical [Elements](#page-5-0)
	- 2.1. [Identifiers](#page-5-1)
	- 2.2. [Keywords](#page-5-2)
	- 2.3. [Constants](#page-5-3)
	- 2.4. [Separators](#page-5-4)
	- 2.5. White [Space](#page-6-0)
	- 2.6. [Comments](#page-6-1)
- 3. Data [Types](#page-7-0)
	- 3.1. [Primitive](#page-7-1) Data Types
	- 3.2. Non-primitive Data Types
		- 3.2.1. [Containers](#page-7-3)
		- 3.2.2. [Functions](#page-8-0)
		- 3.2.3. [Structs](#page-8-1)
		- 3.2.4. [Actors](#page-8-2)
- 4. [Expressions,](#page-10-0) Assignment, and Operators
	- 4.1. [Expressions](#page-10-1) and Assignment
	- 4.2. Assignment, Access, and Actor-specific Operators
	- 4.3. Arithmetic [Operators](#page-10-3)
	- 4.4. [Comparison](#page-11-0) Operators
	- 4.5. Logical [Operators](#page-11-1)
	- 4.6. Type [Casts](#page-11-2)
	- 4.7. Operator [Precedence](#page-12-0)
- 5. [Statements](#page-13-0)
	- 5.1. [The](#page-13-1) *[if](#page-13-1)* [Statement](#page-13-1)
	- 5.2. [The](#page-13-2) *[match](#page-13-2)* [Statement](#page-13-2)
	- 5.3. [The](#page-13-3) *[while](#page-13-3)* [Statement](#page-13-3)
	- 5.4. [The](#page-13-4) *[for](#page-13-4)* [Statement](#page-13-4)
	- 5.5. [The](#page-14-0) *[break](#page-14-0)* [Statement](#page-14-0)
	- 5.6. [The](#page-14-1) *[continue](#page-14-1)* [Statement](#page-14-1)
	- 5.7. [The](#page-14-2) *[return](#page-14-2)* [Statement](#page-14-2)
- 6. [Functions](#page-15-0)
	- 6.1. Function [Definitions](#page-15-1)
		- 6.1.1. Named [Functions](#page-15-2)
		- 6.1.2. Lambda [Functions](#page-15-3)
- 6.2. Calling [Functions](#page-15-4)
	- 6.2.1. Named [Functions](#page-15-5)
	- 6.2.2. Lambda [Functions](#page-15-6)
- 6.3. Function [Parameters](#page-16-0)
- 6.4. Passing Functions as [Parameters](#page-16-1)
- 6.5. [The](#page-16-2) *[main](#page-16-2)* [Function](#page-16-2)
- 6.6. [Recursive](#page-16-3) Functions
- 6.7. Nested [Functions](#page-16-4)
- 7. Program [Structure](#page-17-0) and Scope
	- 7.1. Program [Structure](#page-17-1)
	- 7.2. [Scope](#page-17-2)
		- 7.2.1. [Scope](#page-17-3) in Actors
		- 7.2.2. Scope in [Functions](#page-18-0)
- 8. A Sample [Program](#page-19-0)
- 9. [CFG](#page-21-0)
	- 9.1. The [Notation](#page-21-1) of this CFG
	- 9.2. Our [Sample](#page-21-2) CFG
- 10. [References](#page-23-0)

# <span id="page-3-0"></span>**Preface**

## <span id="page-3-1"></span>**Goal**

Create an actor-based language with fault-tolerance that simulates the logic of Erlang and the syntax of Scala in the Akka framework.

## <span id="page-3-2"></span>**Motivation**

The actor model provides a good framework for reasoning about concurrency and distributed systems. The model elegantly handles concurrency issues which can be complex when implemented in a thread-based model, such as locking and mutual access to resources. Instead of multiple threads accessing a shared resource, the actor model relies on autonomous actors performing asynchronous and independent computations.

Distributed systems requires comprehensive and secure communication capabilities with its various remote processors. To achieve this, distributed systems require that processors communicate via messages and that these messages be asynchronous. In the actor model, actors communicate with each other exclusively through messages, which are stored in mailboxes and processed asynchronously.

## <span id="page-3-3"></span>**Description**

We wish to create a programming language that implements the Actor Model with fault-tolerance.

As the Actor Model specifies, Actors will be the basic unit of computation in our language. Upon receiving a message, any actor will be able to only perform the following three actions:

- 1. Create another actor
- 2. Send message to another actor
- 3. Update the internal state (specify the state in which it will be when it next receives a message)

Each actor possesses an internal state. Actors will only be able to communicate with each other actors via passing messages. Each message an actor receives will be stored in its mailbox and processed asynchronously.

## <span id="page-4-0"></span>Programs

Our language is designed to write programs that take advantage of parallelism. Some examples of these types of programs are: chat servers, phone switches, web servers, message queues, and web crawlers. Our language is also designed for programs requiring multiple I/O computations, programs requiring strict fault tolerance, and programs requiring strict avoidance of deadlocking.

# <span id="page-5-0"></span>**Lexical Elements**

## <span id="page-5-1"></span>**Identifiers**

**Identifiers** can include letters, decimal digits, and the underscore character. The first character of an identifier cannot be a digit. Identifiers are case sensitive.

## <span id="page-5-2"></span>Keywords

These keywords are reserved for use in our language: if, else, for, while, break, continue, actor, int, float, string, char, boolean, receive, drop, after, new, none, return, match, case, func, main, timeout.

## <span id="page-5-3"></span>**Constants**

A constant is a literal numeric or character value, such as 5 or 'm'. All constants are of a particular data type.

An **integer** constant is a sequence of digits, with an optional prefix to denote a number base. An integer constant is a sequence of digits.

A **float constant** is a value that represents a fractional (floating point) number. It consists of a sequence of digits which represents the integer (or "whole") part of the number, a decimal point, and a sequence of digits which represents the fractional part. Either the integer part or the fractional part may be omitted, but not both.

A **character** constant is usually a single character enclosed within single quotation marks, such as 'Q'. A character constant is of type int by default.

A **string** constant is a sequence of zero or more characters, digits, and escape sequences enclosed within double quotation marks.

## <span id="page-5-4"></span>**Separators**

A separator separates tokens. White space (see next section) and tabs are separators, but they are not a token. The other separators are all single-character tokens themselves:

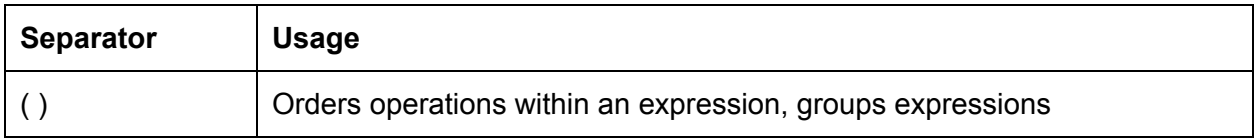

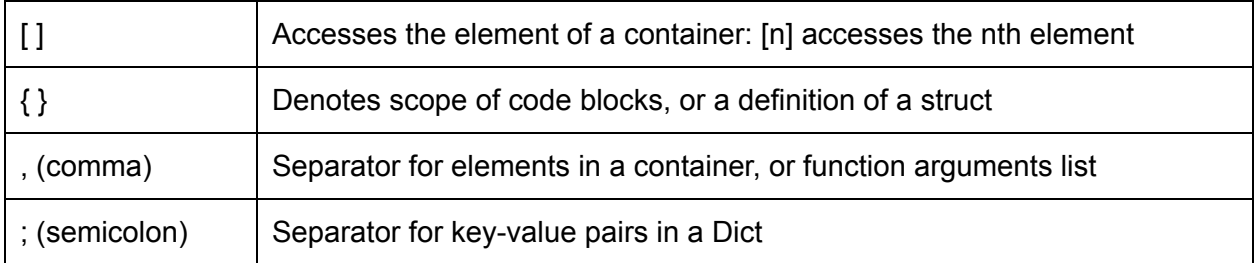

## <span id="page-6-0"></span>White Space

Like Python, our language is whitespace sensitive: it defines the hierarchy of the code. The space character is also important in string and character constants and when separating tokens.

## <span id="page-6-1"></span>**Comments**

The  $\prime^*$  \*/ symbols comments out entire sections of code, while // comments out a single line.

/\* comment block \*/

// commented line

# <span id="page-7-0"></span>**Data Types**

## <span id="page-7-1"></span>Primitive data types:

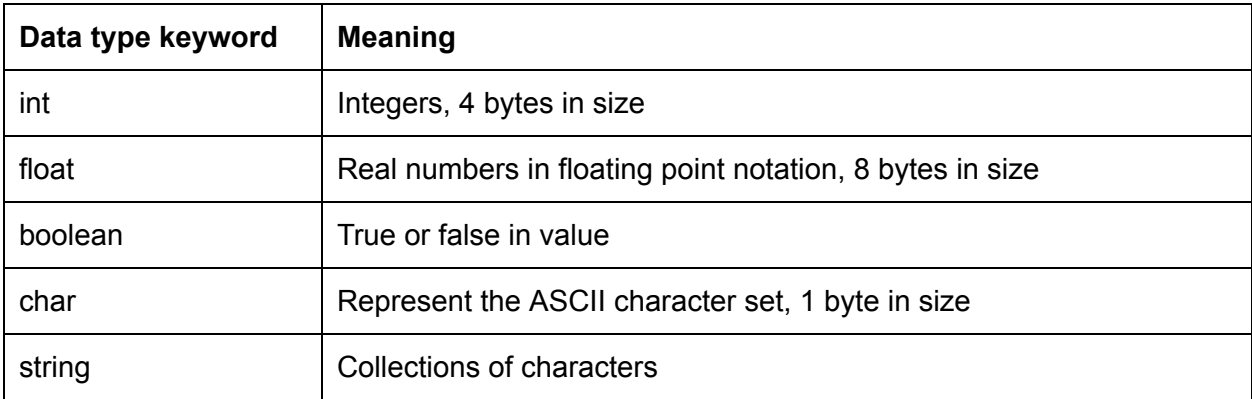

## <span id="page-7-2"></span>Non-primitive types:

### <span id="page-7-3"></span>Containers:

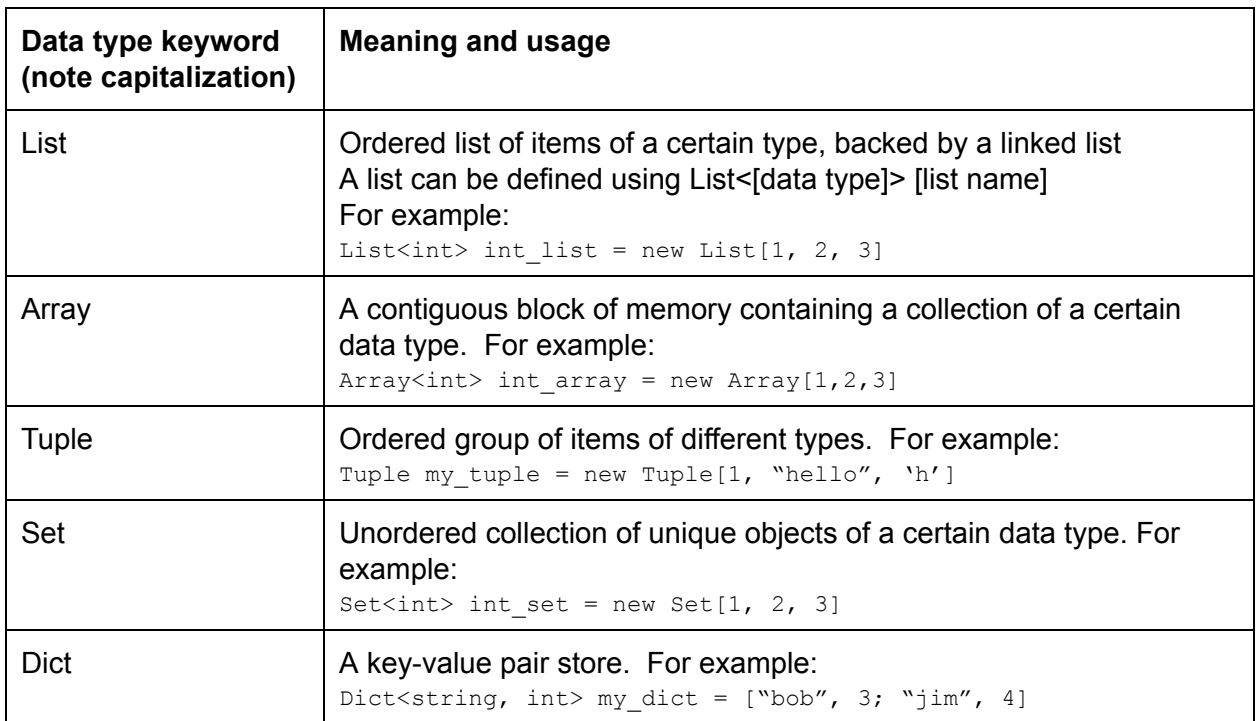

<span id="page-8-0"></span>Functions:

Functions are treated as first class objects. Please see the details in the later section on syntax and usage.

### <span id="page-8-1"></span>Structs:

A struct is a custom data type which could contain other types as its members. They are defined using the following syntax:

```
struct  my_struct  {
    string  skill;
     actor my actor;
}
```
To use a struct, the new keyword is used:

```
my struct matt = new my struct();
matt.skill = "high";
```
### <span id="page-8-2"></span>Actors:

As an actor-based language, actors are a central data type! They are considered a non-primitive data type, with the following rules enforced by the compiler:

- All actors must implement a *receive* block (more details below)
- By default, an actor that receives a message not accounted for in the *receive* block does nothing. The programmer can override this behavior by providing a *drop* block
- The programmer can provide an optional *after([time in milliseconds])* block to provide behavior if it waits too long on the response from another actor
- Like all other variables, instances of actors are immutable. To achieve changes in state, an actor recursively calls itself with new arguments
- An actor can recreate itself recursively, but *cannot* recreate itself as a different type of actor
- At least one of the actor's actions in the *receive* block must result in the termination of the actor (i.e. by not calling itself recursively again)
- Actors have a built-in flush() function that outputs all the messages an actor has received
- Actors always have access to a *sender* identifier (reserved keyword) which denotes the handle to the actor that sent a message

The syntax of defining an actor is:

```
[actor name] ([actor state variables, as parameters]):
      receive:
             [message  name]([message  paramenters]):
```

```
[behavior upon receiving message]
       [drop:]
             [behavior upon receiving a message not accounted for in the receive
block]
      [after([time  in  milliseconds]):]
             [behavior upon waiting too long for a response]
```
For example, to define an actor dolphin that keeps track of a name and weight, with the ability to receive eat(int number) messages:

```
dolphin(string  name,  int  weight):
       receive:
             eat(int numFoodPellets):
                    dolphin(name,  weight  +  numFoodPellets)
             runAway():
                    print "So long, and thanks for all the fish!"
```
# <span id="page-10-0"></span>**Expressions, Assignment, and Operators**

## <span id="page-10-1"></span>Expressions and Assignment

An **expression** is any legal combination of symbols that represents a value. Assignments are expressions that set variables equal to the value of another expression. Note that "variables" in our language are **immutable** , so reassigning different values to the same variable results in the new value shadowing the old one, as in OCAML. The syntax for assignments is:

```
[type  of  variable]  [variable  name]  =  [expression]
```
For example:

int  $x = 5$ int dist =  $sqrt(x*x, y*y)$ 

## <span id="page-10-2"></span>Assignment, Access, Function, and Actor-specific Operators

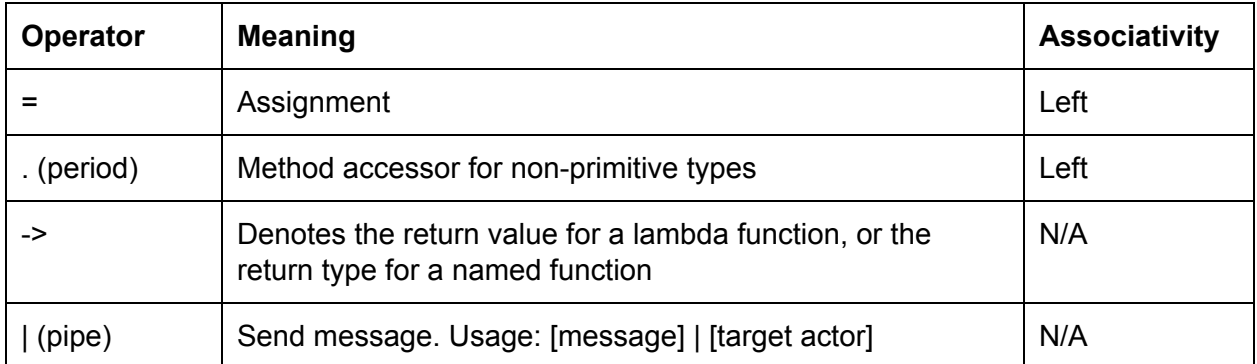

## <span id="page-10-3"></span>Arithmetic Operators

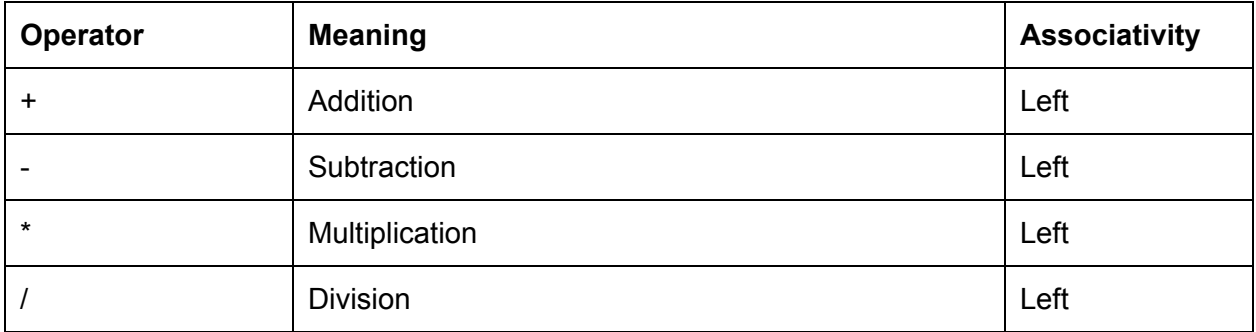

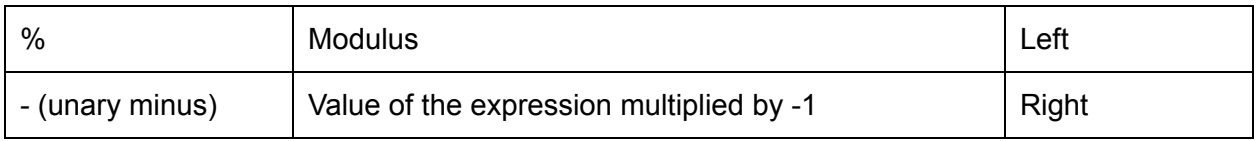

## <span id="page-11-0"></span>Comparison Operators

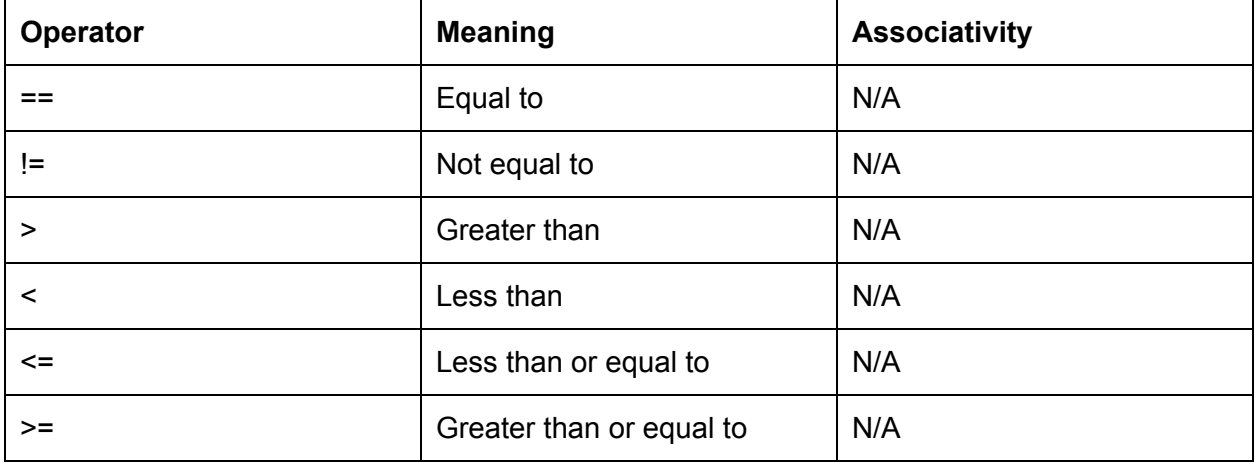

## <span id="page-11-1"></span>Logical Operators

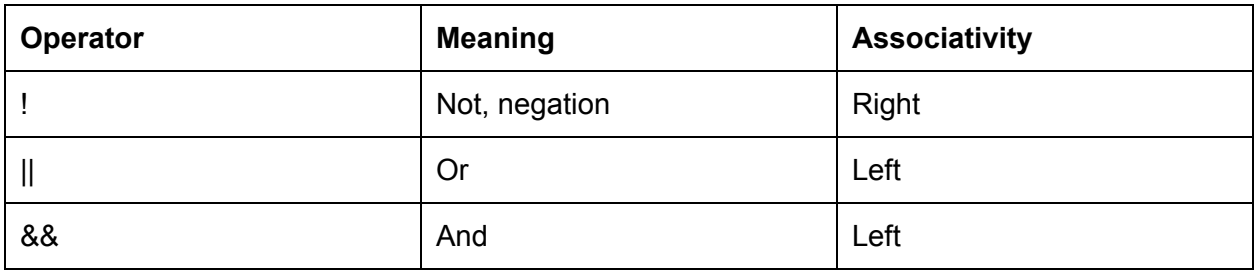

## <span id="page-11-2"></span>Type Casts

Our language will support casting between the float and int types, to facilitate arithmetic operations between the two types. The syntax for this is:

([new casted type]) [expression]

### For example:

float  $a = 5.0 + (float) myInteger$ 

## <span id="page-12-0"></span>Operator Precedence

The rules of precedence used when trying to solve an expression containing multiple operators. Below is a list of types of expressions, presented in order of highest precedence first.

- 1. Sending messages to actors and waiting for a response.
	- 1.1. Messages' arguments are evaluated before being sent, if the message's arguments contain a compound expression
		- 1.1.1. For example:
			- 1.1.1.1. make deposit $(x+5)$  | bank account
- 2. Function calls, and membership access operator expressions.
- 3. Unary operators, including logical negation, increment, decrement, unary positive, unary negative, indirection operator, address operator, type casting, and sizeof expressions. When several unary operators are consecutive, the later ones are nested within the earlier ones: !-x means !(-x).
- 4. Multiplication, division, and modular division expressions.
- 5. Addition and subtraction expressions.
	- 5.1.1. For example, in the expression  $a+b \neq f$  the order of precedence is to call the the function  $f$  with no arguments, multiply the result by  $b$ , then add that result to a.
- 6. Greater-than, less-than, greater-than-or-equal-to, and less-than-or-equal-to expressions.
- 7. Equal-to and not-equal-to expressions.
- 8. Logical AND expressions.
- 9. Logical OR expressions.
- 10. All assignment expressions, including compound assignment.
	- 10.1. When multiple assignment statements appear as subexpressions in a single larger expression, they are evaluated right to left.
	- 10.2. Compound assignments using tuples are also evaluated left to right (on each respective side of the assignment operator
		- 10.2.1. For example:

10.2.1.1.  $(a, b) =$  ("foo", "bar") 10.2.1.2. // this executes as: 10.2.1.2.1.  $a = "foo"$ 10.2.1.2.2.  $b = "bar"$  $10.2.1.2.3$ .  $(a, b) = (a, b)$ 10.2.1.2.3.1.  $\mathcal{U} \Rightarrow$  which = ("foo", "bar")

11. Comma operator expressions.

## <span id="page-13-0"></span>**Statements**

## <span id="page-13-1"></span>The *if* Statement

You can use the *if* statement to conditionally execute part of your program, based on the truth value of a given expression. Indentation determines the attachments of any else or else if statements to the parent  $if.$  The syntax is as follows (note the indentation):

```
if  (test)
  then-statement
else
   else-statement
```
## <span id="page-13-2"></span>The *match* Statement

You can use the *match* statement to compare one expression with others, and then execute a series of sub-statements based on the result of the comparisons. The indentation of the  $case$ statements denotes the attachment to the parent match statement:

```
x  match
       case  1:  "one"
       case  "two":  2
   case (int y): "scala. Int"
```
## <span id="page-13-3"></span>The *while* Statement

The while statement is a loop statement with an exit test at the beginning of the loop. The indentation of the statement denotes the scope of the while loop:

```
while  (test):
       statement
```
## <span id="page-13-4"></span>The *for* Statement

The for statement is a loop statement whose structure allows easy variable initialization, expression testing, and variable modification.

```
for  (initialize;  test;  step):
     Statement
```
The variable used to track the number of loops can be initialized in the for-loop's initialize statement.

## <span id="page-14-0"></span>The *break* Statement

<span id="page-14-1"></span>You can use the *break* statement to leave the scope of a *while*, *for*, or *match* statement.

## The *continue* Statement

You can use the *continue* statement in loops to terminate an iteration of the loop and begin the next iteration.

## <span id="page-14-2"></span>The *return* Statement

The *return* statement comes at the end of a function to denote the value that the function evaluates to.

## <span id="page-15-0"></span>**Functions**

## <span id="page-15-1"></span>Function Definitions

### <span id="page-15-2"></span>Named functions:

Named functions are declared using the func keyword, followed by the name identifier of the function, its argument list, and the colon character, as per the following:

```
func  function_name  (data_type  x,  data_type  y) ->  return_data_type:
       /*  function_body  */
       return  value
```
### For example:

```
func sqrt(int x) \rightarrow int:return  x  *  x
```
### <span id="page-15-3"></span>Lambda functions:

Lambda functions can be defined in place and can take any number of arguments but return just one value in the form of an expression, using the following syntax:

 $($ [lambda function  $arguments$ ])  $\rightarrow$  [return value]

For example:

 $(int x, int y) \rightarrow x + y$ 

## <span id="page-15-4"></span>Calling Functions

<span id="page-15-5"></span>The syntax for calling named and lambda functions is as follows:

Named Function

int  $y =$  function name (int  $x$ , int  $y$ )

### <span id="page-15-6"></span>Lambda Function:

```
List<(string, int)> list housing cost = [ ("Houston", 20),  ("Miami", 30)]
calculate_total_cost(list_housing_cost.map((_,x)->x)))
```
## <span id="page-16-0"></span>Function Parameters

Within the function body, the parameter is a local copy of the value passed into the function; you cannot change the value passed in by changing the local copy. If you wish to use the function to change the original value, then you would have to incorporate the function call into an assignment statement:

```
int x = f \circ \circ (x)
```
## Passing functions as parameters

You can also call a function identified by a function identifier:

```
func function name ( func f(int)->int, int times):
      for(int i = 0; i < times; i+1):
            f(i)
```
## <span id="page-16-2"></span>The *main* Function

Every program requires at least one function, called *'main'*. This is where the program begins executing, and serves as its function definition.

To accept command line parameters, the main function must accept a parameter of type List<string> to accept the space-separated command line parameters: main (List<string> args)

The main function may or may not return a value - execution of the program ends once the end of the main function is reached.

## <span id="page-16-3"></span>Recursive Functions

You can write a function that is recursive—a function that calls itself.

```
func factorial (int x):
      if (x < 1):
           return  1
      else:
           return (x * factorial (x-1))
```
## <span id="page-16-4"></span>Nested Functions

Our language allows programmers to define functions within other functions. Hence, why the *main()* function can call other functions.

```
main():
      other function():
             return  5
```
# <span id="page-17-0"></span>**Program Structure and Scope**

## <span id="page-17-1"></span>Program Structure

The only requirement to run your program is the *main* function. That will be the entry point for every program. Other than that, files can be linked to manually or by putting them in a central directory that will be specified when compiling.

### <span id="page-17-2"></span>**Scope**

Scope refers to what sections of the code the program can "see." All identifiers need to be defined before their usage.

### Example 1:

```
//  This  is  correct
actor name():
      receive:
           do_anything():
                  "Hi"  |  Sender
main():
      actor new actor = new actor name()string response = do anything | new actor
```
### Example 2 (usage before definition):

```
// Error: actor name is not defined at the time of usage
main():
      actor new actor = new actor name()string  response  =  do_anything  |  new_actor
      actor_name():
             receive:
                   do_anything():
                          "Hi"  |  Sender
```
### <span id="page-17-3"></span>Scope in Actors

Declarations made within actors are visible only within those actors. The initialization values of an actor is available across different sections (receive(), drop(), after()) and message types of the actor. These are called actor-level variables. Inputs of messages are known as message-level variables. These message-level parameters are only available within the message body and go out of scope when the message body ends.

Actors have access to the pid or handle of the actor whose message they are currently executing. They can access this pid by using the *sender* keyword while inside the actor definition.

To reiterate, because actors are also immutable like all other objects, after an actor completes the tasks of a message, an actor dies. Programmers can get around this by recursively calling the same actor after the end of each message. In this recursive call, the actor can be created with different actor-level variables.

### <span id="page-18-0"></span>Scope in Functions

Declarations made within functions are visible only within those functions.

# <span id="page-19-0"></span>**A Sample Program**

### The Dolphin Example:

```
dolphin(int weight, string name):
       receive:
              eat(int num):
                     dolphin(weight+num,  name)
              follow_me():
                     be followed | sender
                     dolphin(weight,  name)
              catch(actor  target):
                     be_caught_and_eaten  |  target
                     dolphin(weight,  name)
              twin yourself(int weight, string name):
                     twin = new dolphin(weight, name)
                     twin | sender
                     dolphin(weight,  name)
              be_free():
                     //  at  least  one  message  case  MUST  not  recursively  call  the  actor
                     print "So long, and thanks for all the fish!"
       drop:
              print  "This  is  not  allowed  for  a  dolphin"
              dolphin(weight,  name)
       after  3000:
              timeout
trainer(string name, List<actor> followed by):
       receive:
              be_followed():
                     trainer(name, [sender|followed_by] )
              throw fish to dolphin(actor target, actor food):
                     catch(food)  |  target
                     trainer(name,  followed_by)
       drop:
              print "This is not allowed for a trainer"
              trainer(name,  followed_by)
fish(int  weight):
       receive:
              Be_caught_and_eaten:
                     eat(weight)  |  sender
                     //  do  not  recursively  call  self,  so  the  fish  has  died
       drop:
              print "I'm only a fish, I can't do this"
              fish()
```

```
/* This is the entry point for the program */func main() \rightarrow int:bottlenose = new dolphin(3, "bottlenose")
      trainer = new trainer("Bob", new List<actor>())
      salmon = new fish(15)yellowtail = new fish(12)
      bluefin tuna = new fish(100)
      throw_fish_to_dolphin(bottlenose,  salmon)
      throw_fish_to_dolphin(bottlenose,  yellowtail)
      throw_fish_to_dolphin(bottlenose,  bluefin_tuna)
      be_free()  |  bottlenose
       return  0
```
# <span id="page-21-0"></span>**Our CFG**

Below is a rudimentary CFG that represents the type of CFG we would use. This is not fully fleshed out yet.

## <span id="page-21-1"></span>The Notation of this CFG:

- the "|" symbol will be replaced by the "#" symbol. "e" represents the empty string.
- [ ] will represent groupings within the cfg grammar, because [] are not used in our alphabet but () are.
	- For instance:
	- "[arg,]\*arg" means:
		- Arg, arg, arg, arg, arg
		- Or:
		- arg
		- Or:
		- arg, arg
		- etc.
- [tab] represents the tab character
- [\n] represents the new line character

## <span id="page-21-2"></span>Our Sample CFG

 $type \rightarrow$ 

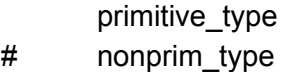

primitive\_type ->

- int
- # float
- # bool
- # char
- # string

### nonprim\_type >

- container
- # function
- # actor
- # struct

container ->

- List
- # Array
- # Tuple
- # Set
- # Dictionary

### expression ->

- literal
- # id
- # ( expression )
- # expression unary\_operator
- # expression binary\_operator expression

actor\_declaration ->

actor\_name (params): [\n]+[tab]receive: [[\n]+[tab][tab]msg:[tab][tab][tab]actor\_instruction]\* [\n][tab]drop: [[\n]+[tab][tab]msg:[tab][tab][tab] actor\_instruction]\*

- declaration ->
	- actor\_declaration # other\_declation

### other\_declaration ->

- type id
- $#$  type id = literal

### params ->

- e
- # [expression,]\* expression

### actor\_instruction ->

- actor\_instruction(params)
- # [| msg\_target]\*

### actor\_instantiation >

[\n]actor\_id = new actor\_name(actor\_params)

### compile\_this ->

func main(params): \*[actor\_instantiation]\*[\n actor\_instruction]\*[expression]\*]\*

# <span id="page-23-0"></span>**References**

We borrowed the structure of our LRM heavily from the C Language Reference Manual: https://www.gnu.org/software/gnu-c-manual/gnu-c-manual.html